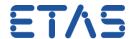

## Variable axis points in tables during runtime

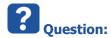

- · Variable axis points in tables during runtime
- · Calibration change of table during runtime
- I want to modify the axis points of a 1D (or 2D) table within my FC (function call) during runtime
- For example:
  - Before update:

| X-Value | -20 | 0 | 20 | 40 |
|---------|-----|---|----|----|
| Y-Value | 0   | 1 | 2  | 3  |

• After update:

| X-Value | -20 | 5 | 20  | 40 |
|---------|-----|---|-----|----|
| Y-Value | 0   | 1 | 1.2 | 3  |

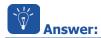

- ASCET provides some ESDL macros/methods which allow to access and modify tables from within an ESDL class or module
  - There is method setX(index, Xvalue) which sets the axis point at index to Xvalue
  - There is method setValue(index,value) which sets the Y-value at the given index to value
- Please have a look at the ASCET Help articles like:
  - Public Interface of Characteristic Lines and
  - Public Interface of Characteristic Maps:
  - In ASCET > Menu bar > Help > Contents

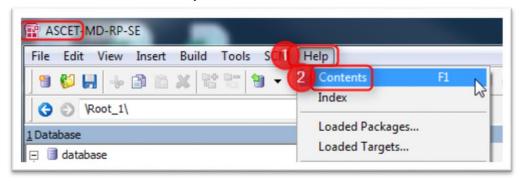

In dialog ASCET Online Help > Tab Contents > ESDL Editor > Basics > Composite Data
Types > Characteristic Lines > Public Interface of Characteristic Lines

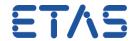

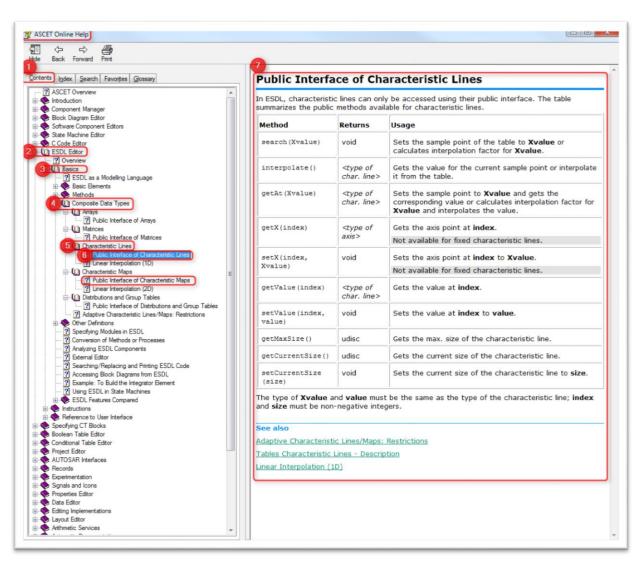

 On the right side you can see a table of the publicly available methods with expected arguments and return data types and short description

## Additional information:

• Example code regarding usage of these public interfaces, in this case: method setValue(index, value):

## DRIVING EMBEDDED EXCELLENCE

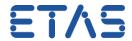

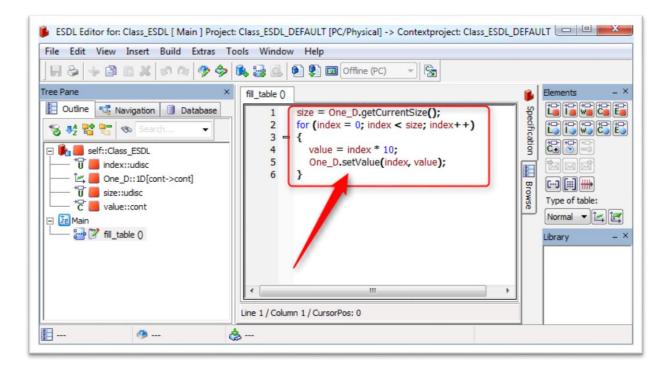

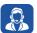

## Do you still have questions?

- You will find further FAQ here: www.etas.com/en/faq
- Please feel free to contact our Support Center, if you have further questions.
- Here you can find all information: <a href="http://www.etas.com/en/hotlines.php">http://www.etas.com/en/hotlines.php</a>

This information (here referred to as "FAQ") is provided without any (express or implied) warranty, guarantee or commitment regarding completeness or accuracy. Except in cases of willful damage, ETAS shall not be liable for losses and damages which may occur or result from the use of this information (including indirect, special or consequential damages).